# Preparatory Methods for Kahuku Ground Water Site Characterization

By: Harrison Togia

For

**CEE 696** 

"Optimization in Groundwater Engineering"

05/07/2018

## Motivation:

### Kahuku Basal Water

# Kahuku, Oahu, Hawaii

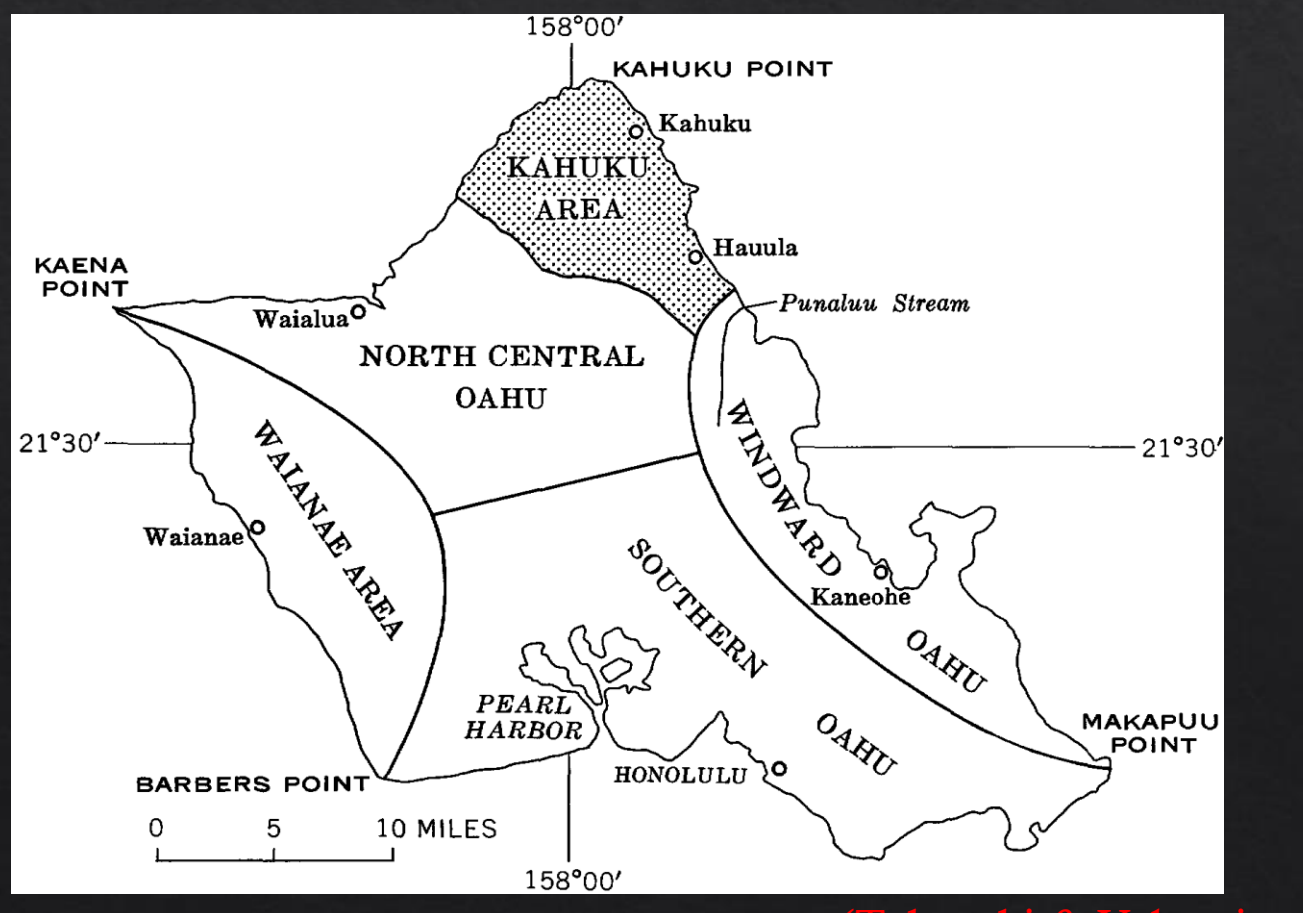

(Takasaki & Valenciano, 1969)

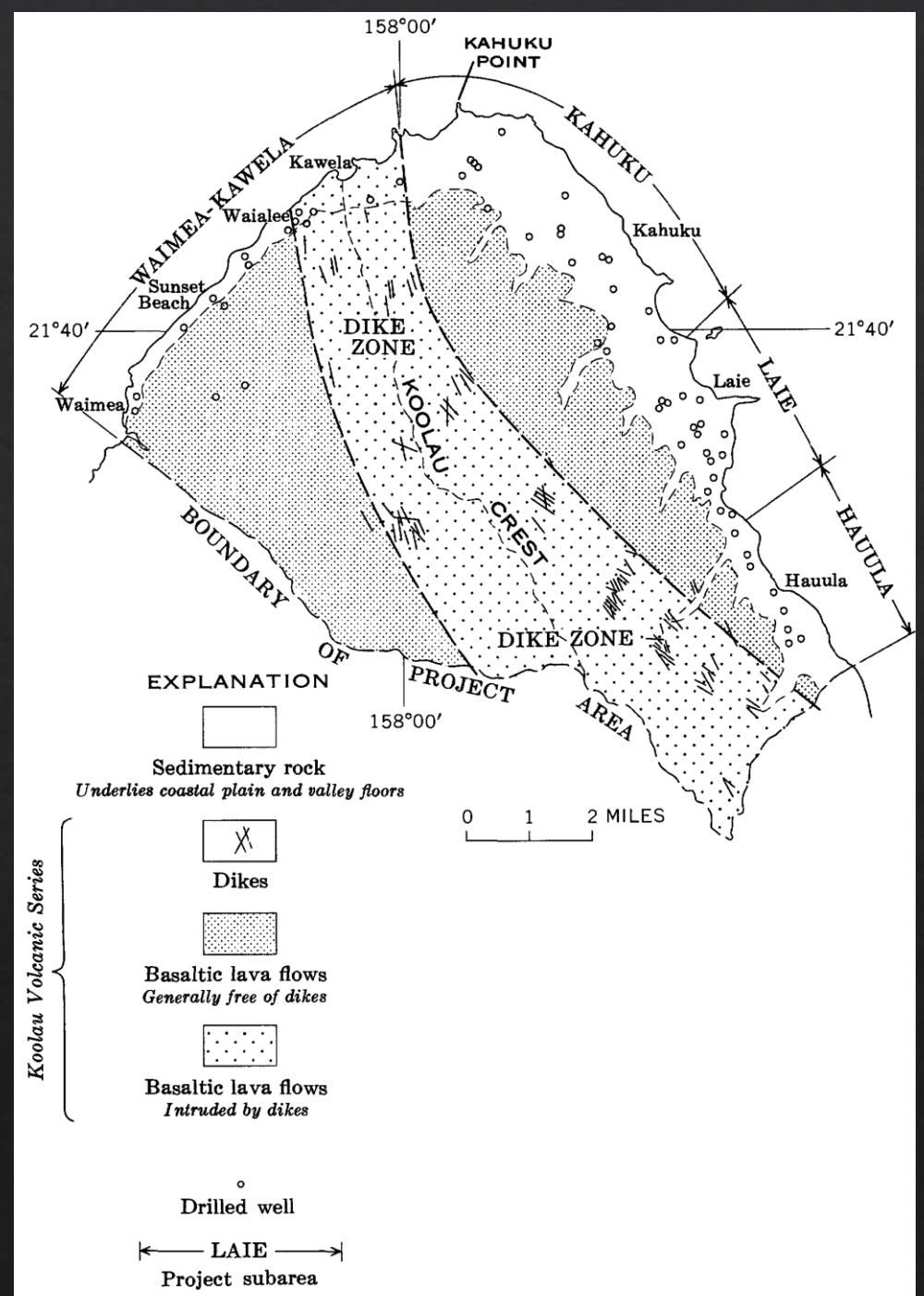

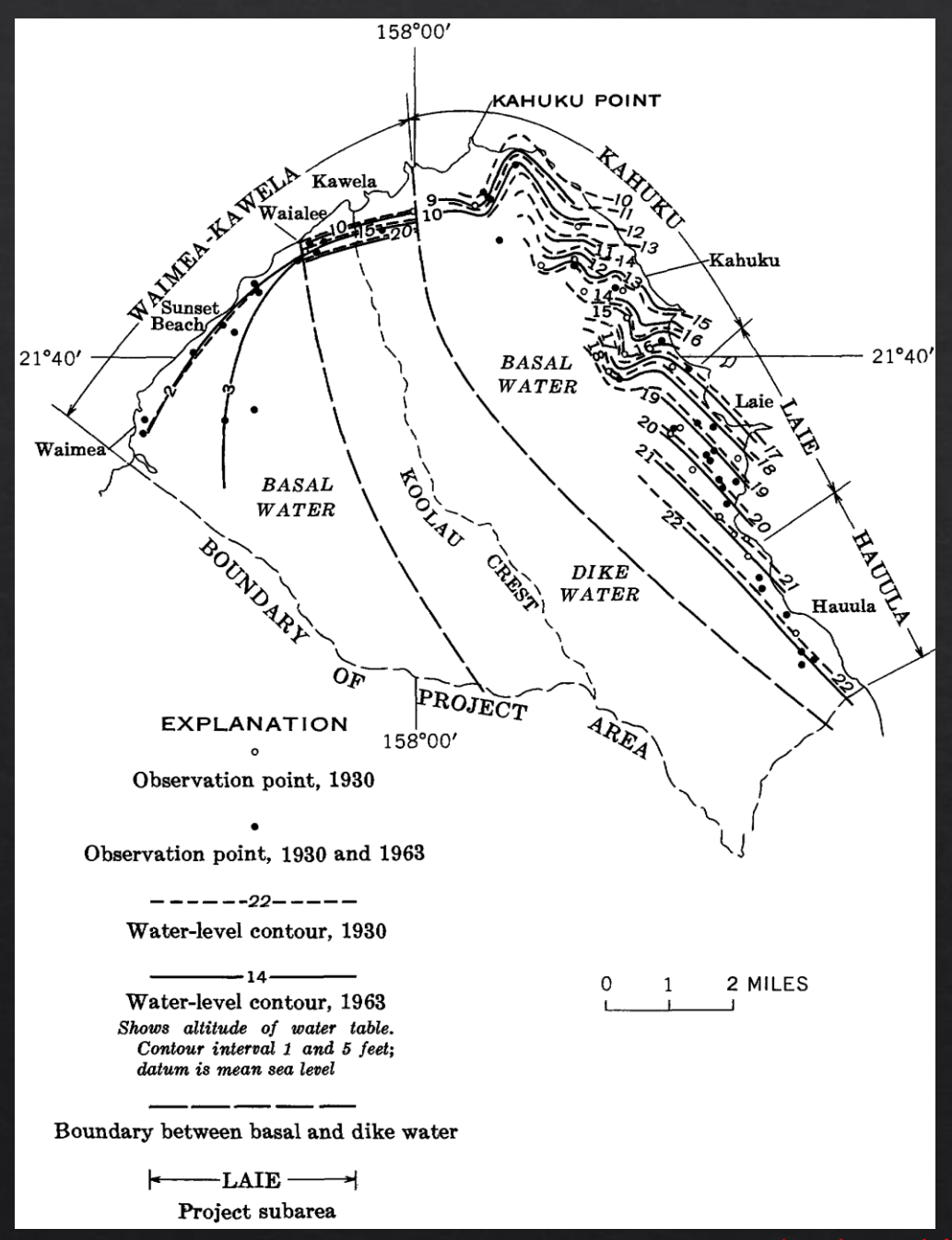

# **Basal Ground Water**

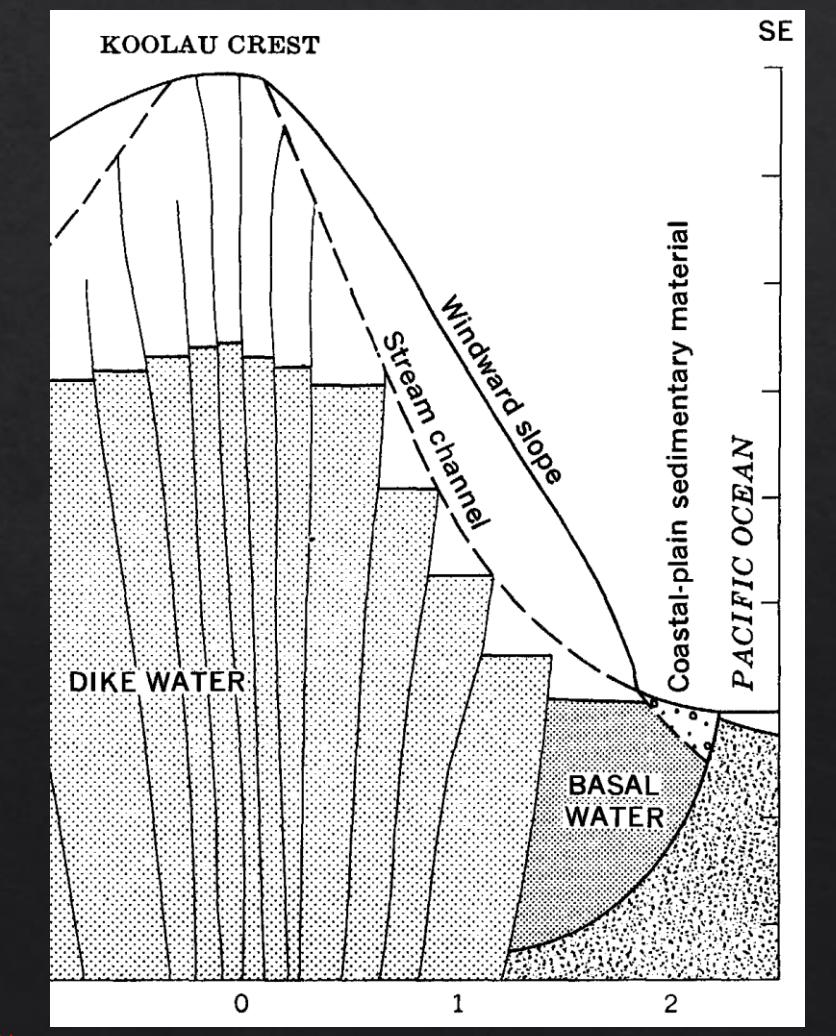

(Takasaki & Valenciano, 1969)

Groundwater Model:

## Uncapped Basal Freshwater Lens

### Salt-Water Interface: the "Henry Problem"

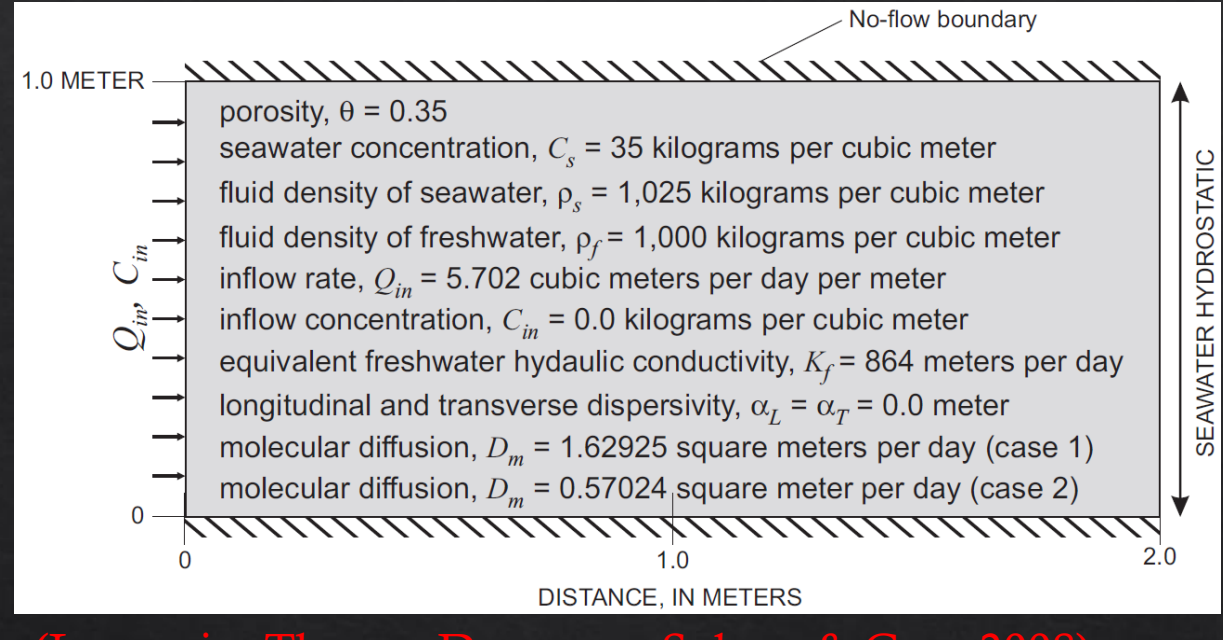

(Langevin, Thorne, Dausman, Sukop, & Guo, 2008)

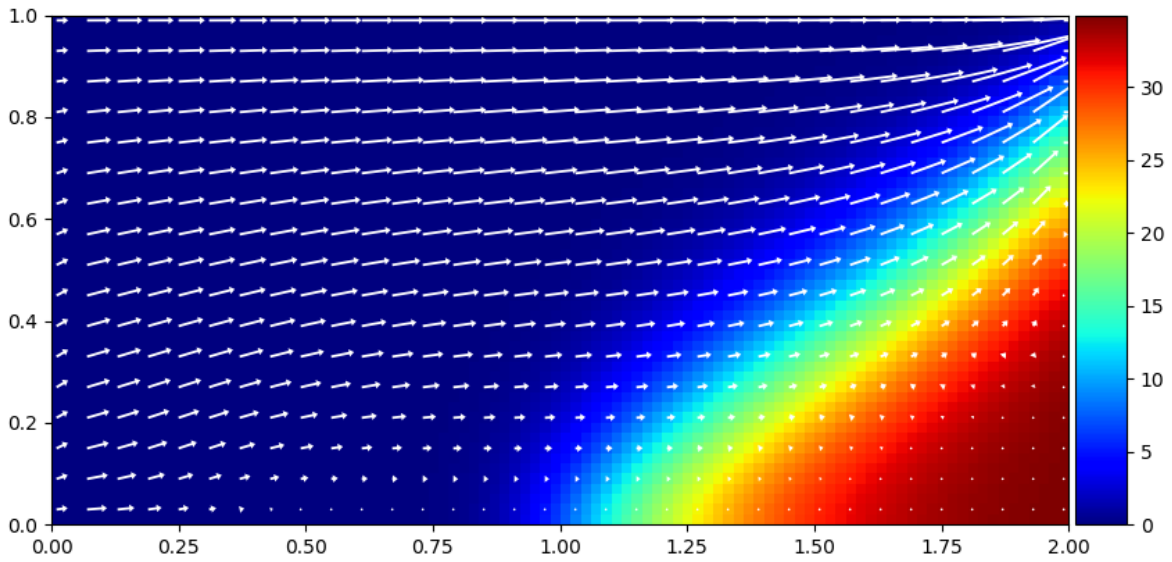

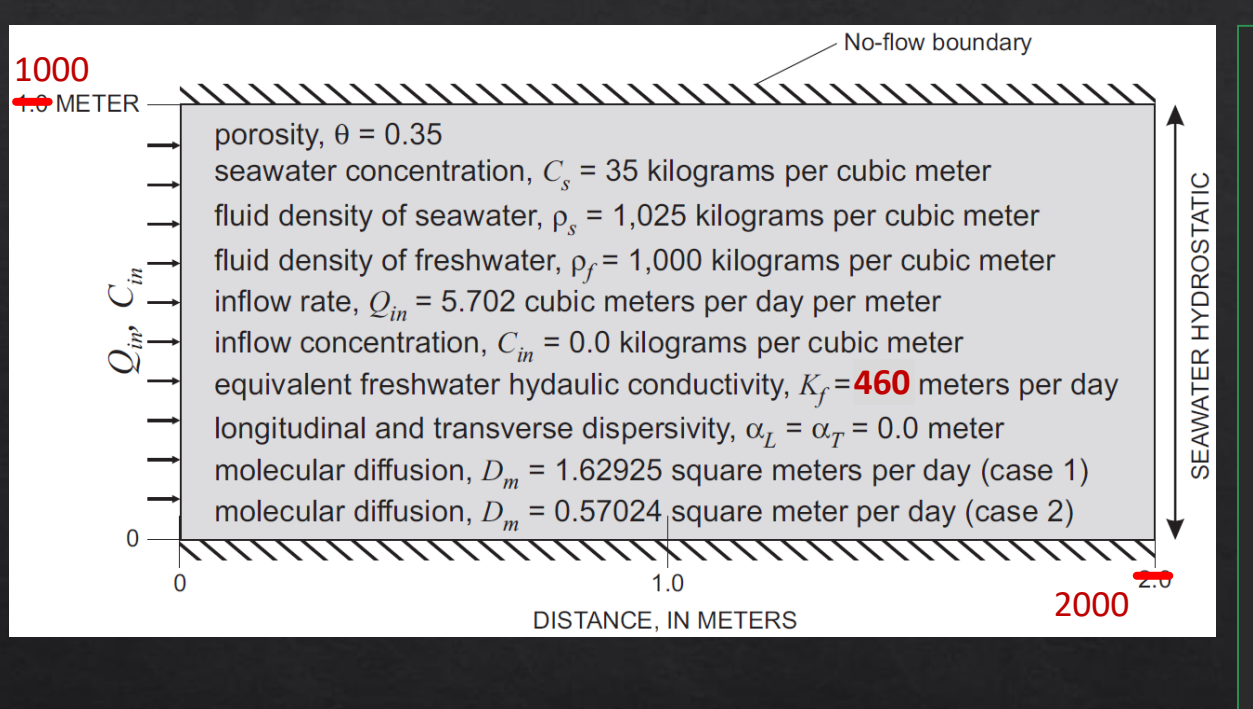

```
# Assign name for modflow model objec
modelname = 'HiSeaWat'
# Input variables for the HiSeaWat Problem
Lx = 2000.
Lz = 1000.
nlav = 50nrow = 1ncol = 100delr = Lx / ncoldelc = 1.0delv = Lz / nlaytop = 1000.botm = np.linspace(top - delv, 0., nlay)
hk = 460. # m/day
```
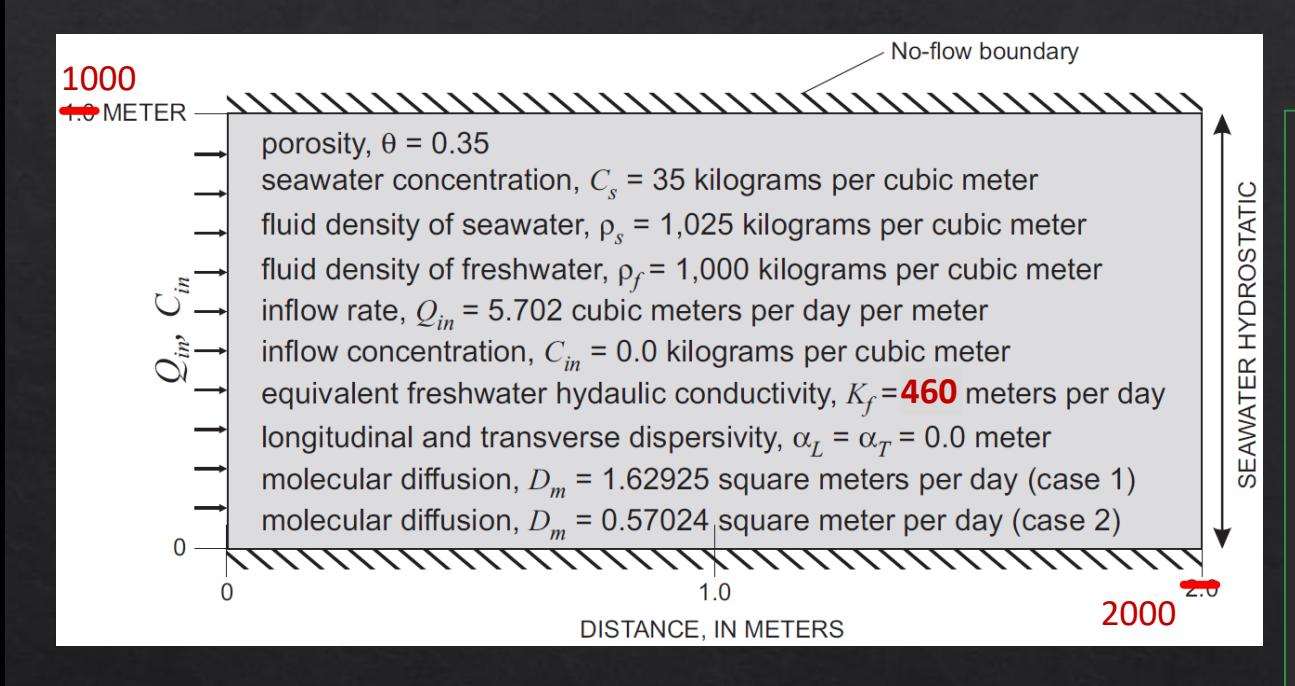

# Create the basic MODFLOW model structure self.mf = flopy.seawat.Seawat(modelname, print (self.mf.namefile)

# Add DIS package to the MODFLOW model dis = flopy.modflow.ModflowDis(self.mf, nlay, nrow, ncol, nper = 1, delr=delr, delc=delc, laycbd=0, top=top, botm=botm, perlen=1.5,

```
# Variables for the BAS package
ibound = np.ones((nlay, nrow, ncol),dtype=np.int32)
ibound[:, :, -1] = -1
```
# Add BAS package bas = flopy.modflow.ModflowBas(self.mf, ibound, 0 )

# Add LPF package to the MODFLOW model lpf = flopy.modflow.ModflowLpf(self.mf, hk=hk, vka=hk/3., ipakcb=53)

```
# Add PCG Package to the MODFLOW model
pcg = flopy.modflow.ModflowPcg(self.mf, hclose=1.e-8)
```
# Add OC package to the MODFLOW model oc = flopy.modflow.ModflowOc(self.mf, stress period data={(0, 0): ['save head', 'save budget']}, compact=True)

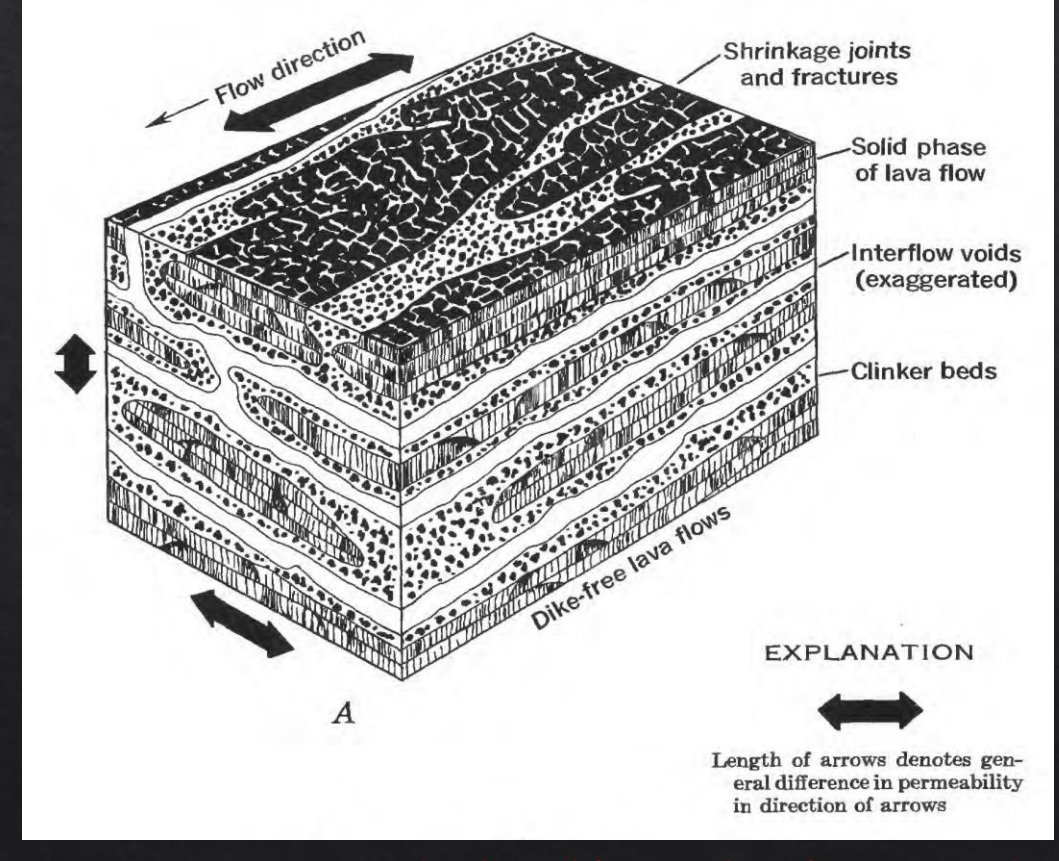

(Takasaki & Valenciano, 1969)

def run (self, q\_inflow):

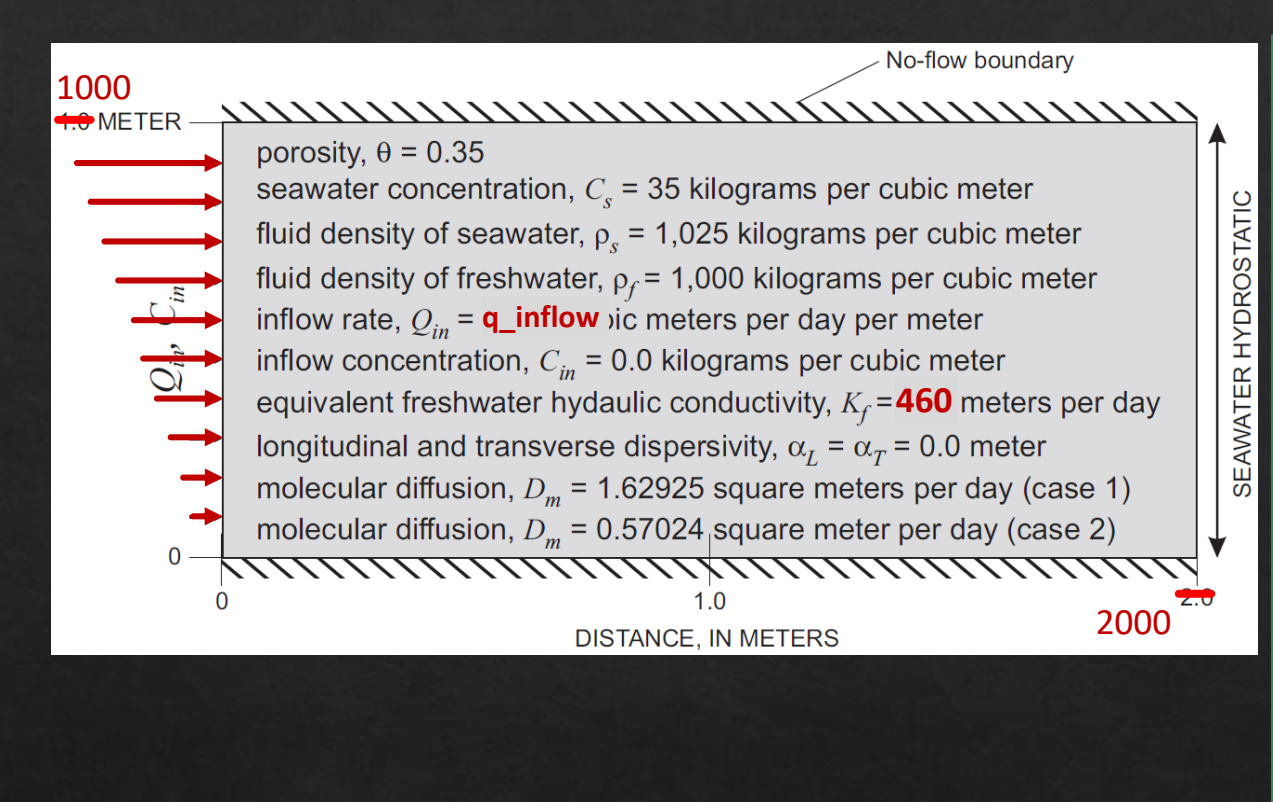

# Create WEL and SSM data itype = flopy.mt3d.Mt3dSsm.itype\_dict() wel data =  $\{ \}$ ssm data =  ${}$  { } wel  $sp1 = []$ ssm  $spl = []$  $b = q$  inflow / 25. for k in range (self.nlay):  $q = (b - (b/50.4) * k)$ wel sp1.append( $[k, 0, 0, q]$ ) ssm sp1.append([k, 0, 0, 0., itype['WEL']]) ssm sp1.append( $[k, 0, \text{self.ncol - 1}]$ 35., itype['BAS6']])  $well data[0] = wel sph1$ ssm  $data[0] = ssmsp1$  $well = \text{flopy.modflow.ModflowWell} (self.mf,$ stress period data=wel data, ipakcb=53)

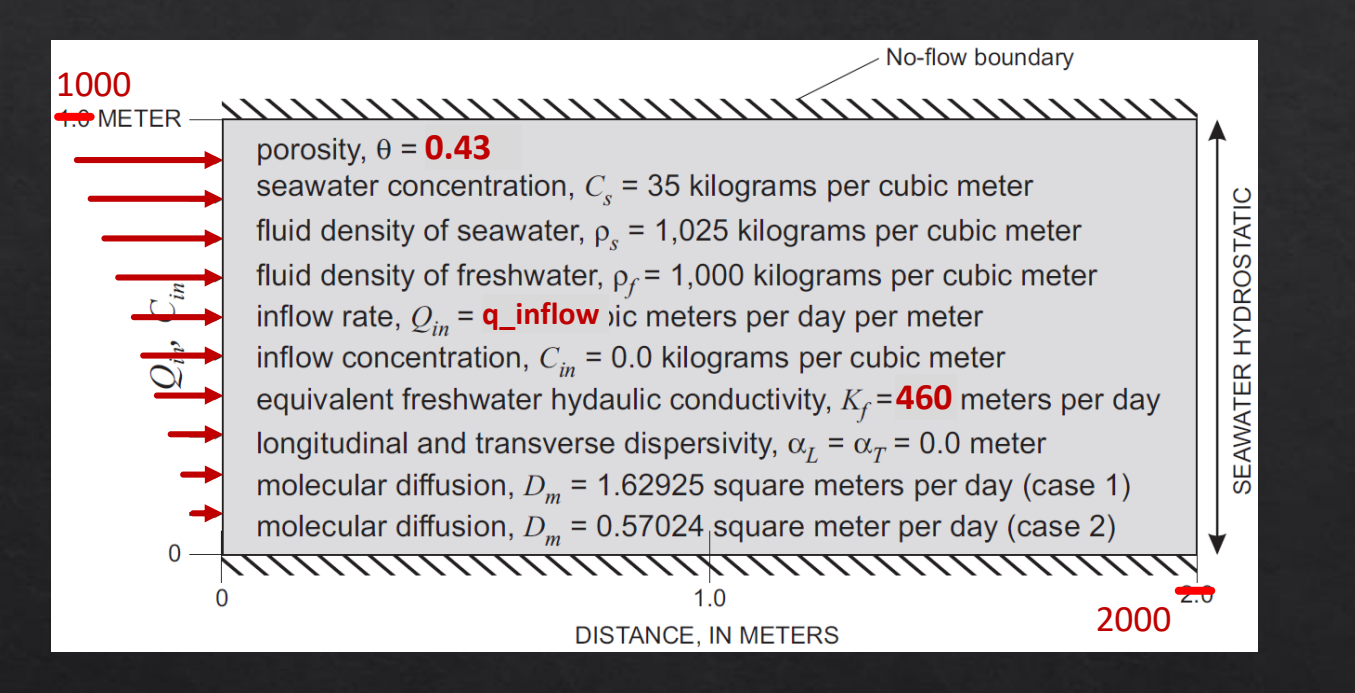

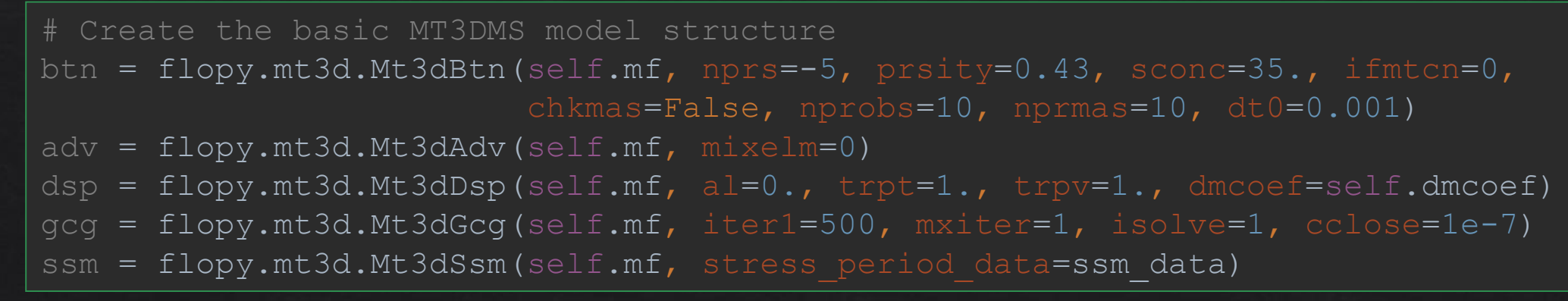

```
# Create the SEAWAT model structure
vdf = flopy.seawat.SeawatVdf(self.mf,
firstdt=1e-3)
```

```
self.mf.write_input()
```

```
# Run the MODFLOW model
success, v = self.mf.run model(report=True)for id\overline{x} in range(-3, 0):
    print(v[1][idx])
```
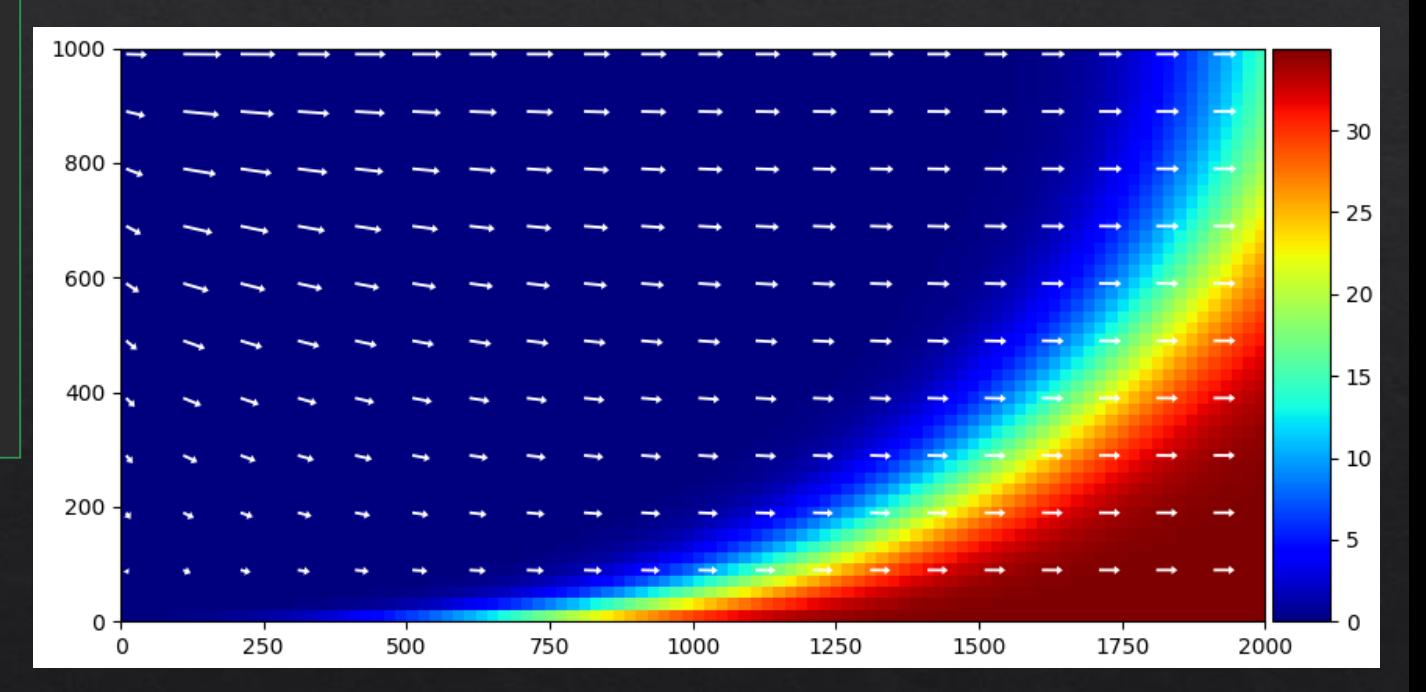

## Preparatory Optimization:

### Methods for Site Characterization

#### Monitoring Well Data: sampling the prototype model

from HiSeaWat import mymf import numpy as np from scipy.optimize import differential evolution

dmcoef = 0.57024# m2/day Could also try 1.62925/0.57024

```
#Kahuku Aquifer Model
model = mymf(dmcoef=dmcoef)qinflow = 472500model.run(q_inflow=qinflow)
welobs real, welloc = model. observation()model.plot()
```
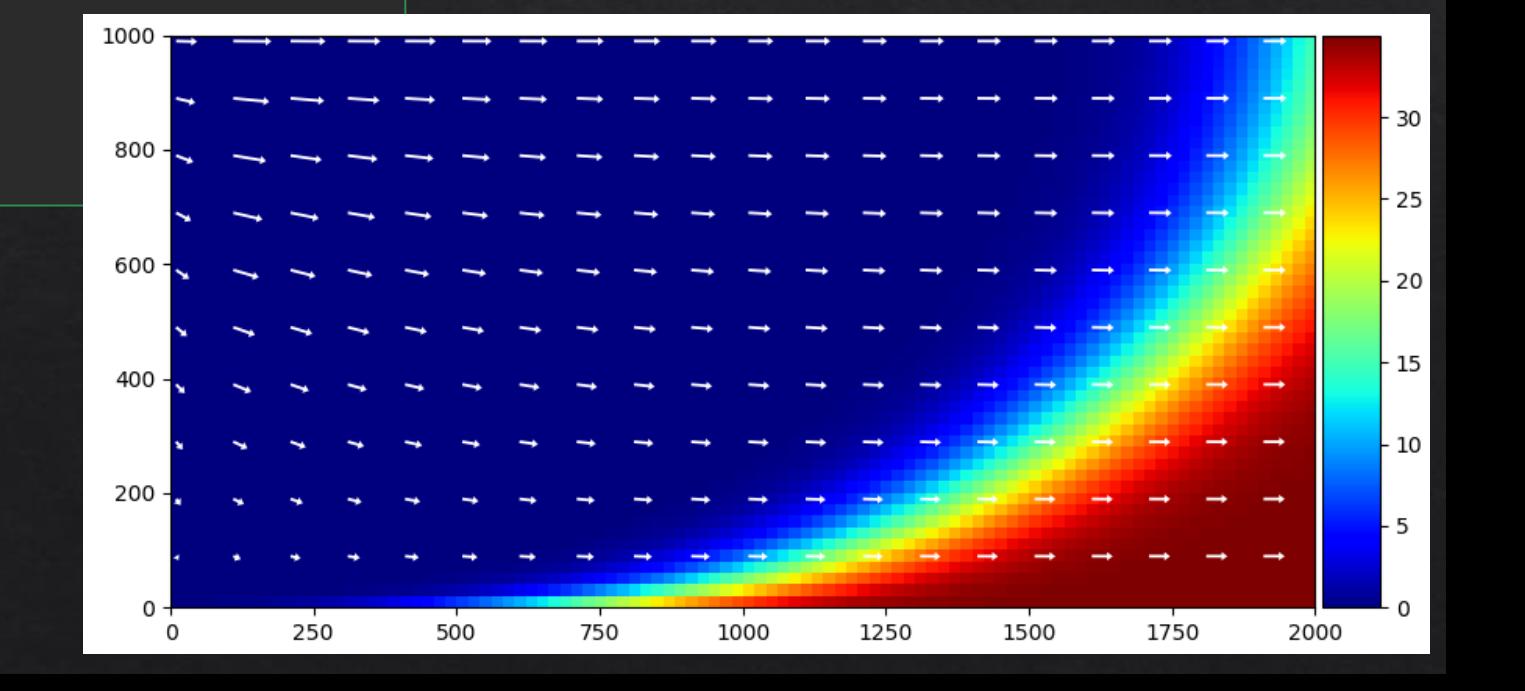

#### Monitoring Well Data: sampling the prototype model

#### def observation(self):

```
heads = self. head()concs = self.conc()
```

```
well is =
```

```
np.rint(np.array([0.2,0.4,0.6,0.8])*self.ncol
           ).astype(int)
self.welloc = welljs
```

```
obsheads = heads[:, 0, well is]obsconcs = const[:, 0, well is]
```
obs = np.vstack([obsheads,obsconcs])  $obs = obs.reshape(-1)$ 

```
return obs, self.welloc
```
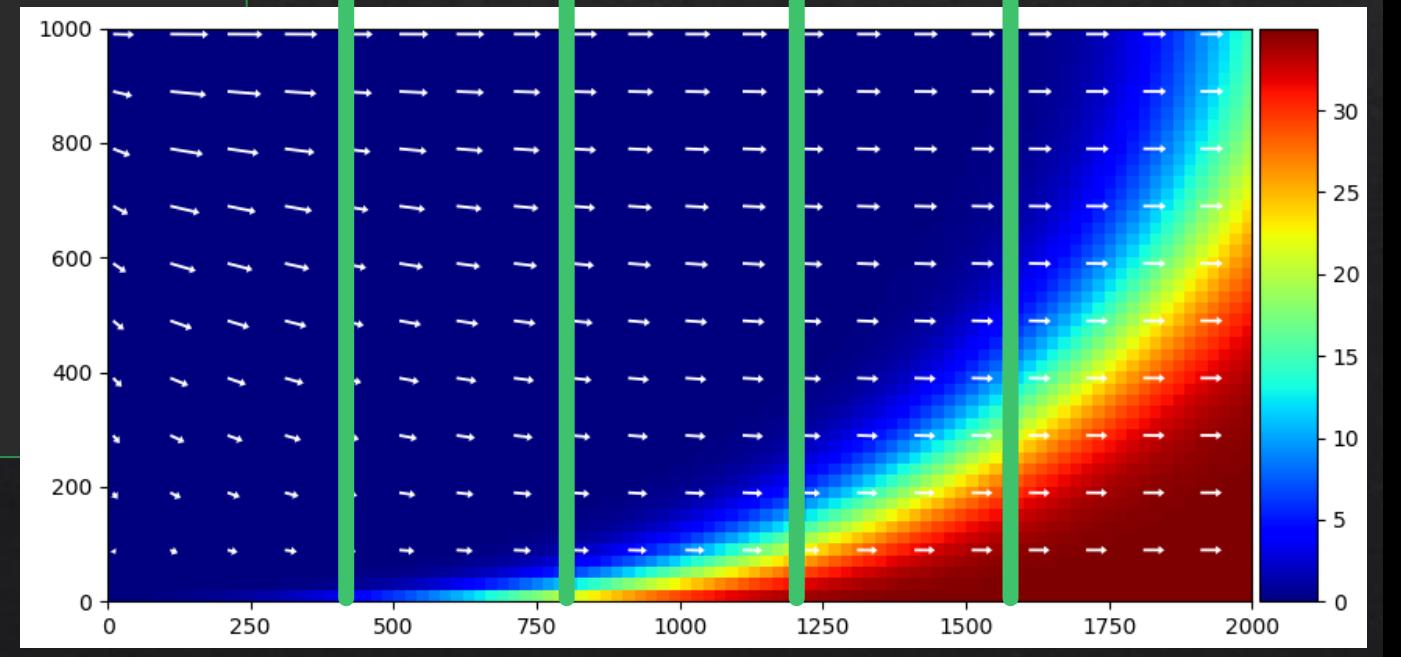

# Single Variable Site Characterization

```
def f(Q):
```

```
model = mymf(dmcoef=dmcoef)qinflow = Q
model.run(q_inflow=qinflow)
welobs mod = model.observation()
```

```
diff = np.subtract(welobs real, welobs mod)objval = (float(sum(diff))**2)
```
if  $0 < 0.0$ :  $objvaI = objval*10000$ 

return objval

```
ret = differential evolution(f, bounds=[(0,1000000)], popsize=20, maxiter=30, disp=True)
print(ret)
```
# Single Variable Site Characterization

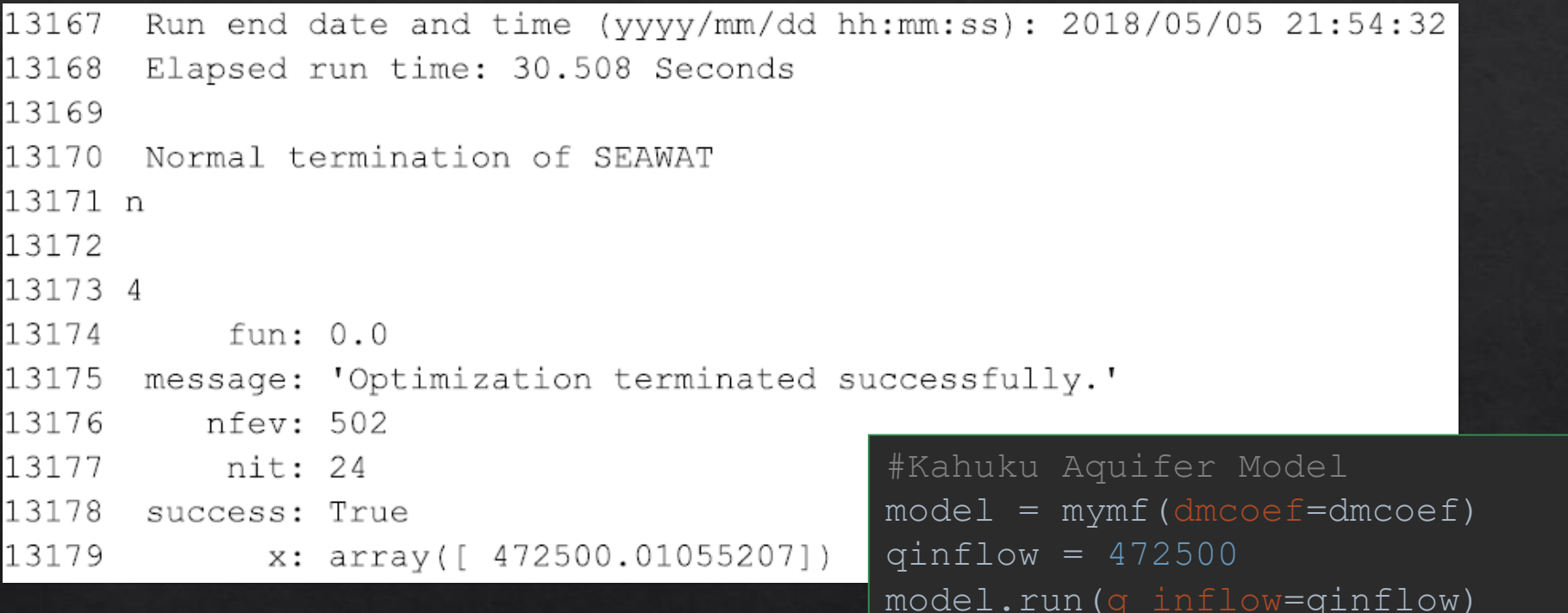

# Method Development

#### ◈ Monitoring Well Data

◈ Collect all monitoring well data in the Kahuku Area

 $\&$  Focus on wells  $\leq 1000$  meters from the beach

#### ◈ Ground Water Model

 $\Diamond$  Utilize monitoring well data to constrain conductivity at depth  $\textcircled{*}$  2D conductivity

#### ◈ Site Characterization

 $\Diamond$  Expand independent variables to include conductivity

# References

- $\&$  Langevin, C. D., Thorne, D. T., Dausman, A. M., Sukop, M. C., & Guo, W. (2008). SEAWAT Version 4: A Computer Program for Simulation of Multi-Species Solute and Heat Transport. Geological Survey (U.S.).
- ◈ Takasaki, K., & Valenciano, S. (1969). Water in the Kahuku area, Oahu, Hawaii. U.S. Govt. Print. Off.,.

No-flow boundary \\\\\\\\\\\\\\\\\ 1.0 METER porosity,  $\theta$  = 0.35 seawater concentration,  $C<sub>s</sub>$  = 35 kilograms per cubic meter **HYDROSTATIC** fluid density of seawater,  $\rho_{\rm s}$  = 1,025 kilograms per cubic meter  $\begin{array}{|c|c|} \hline \multicolumn{3}{c|}{\textbf{C}_{i}} & \multicolumn{3}{c|}{\textbf{C}_{i}} \\ \hline \multicolumn{3}{c|}{\textbf{C}_{i}} & \multicolumn{3}{c|}{\textbf{C}_{i}} \\ \hline \multicolumn{3}{c|}{\textbf{C}_{i}} & \multicolumn{3}{c|}{\textbf{C}_{i}} \\ \hline \multicolumn{3}{c|}{\textbf{C}_{i}} & \multicolumn{3}{c|}{\textbf{C}_{i}} \\ \hline \multicolumn{3}{c|}{\textbf{C}_{i}} & \multicolumn{3}{c|}{\textbf{C}_{i}} \\ \hline \$ fluid density of freshwater,  $\rho_f$  = 1,000 kilograms per cubic meter inflow rate,  $Q_{in} = \mathbf{q}$ -inflow  $\mu$ ic meters per day per meter inflow concentration,  $C_{in}$  = 0.0 kilograms per cubic meter **SEAWATER** equivalent freshwater hydaulic conductivity,  $K_f = 460$  meters per day longitudinal and transverse dispersivity,  $\alpha_I = \alpha_T = 0.0$  meter molecular diffusion,  $D_m$  = 1.62925 square meters per day (case 1) molecular diffusion,  $D_m = 0.57024$  square meter per day (case 2)  $\overline{0}$  $1.0$  $Z.0$ 2000

#### **DISTANCE, IN METERS**

# **Thank You**

# Questions?

1000

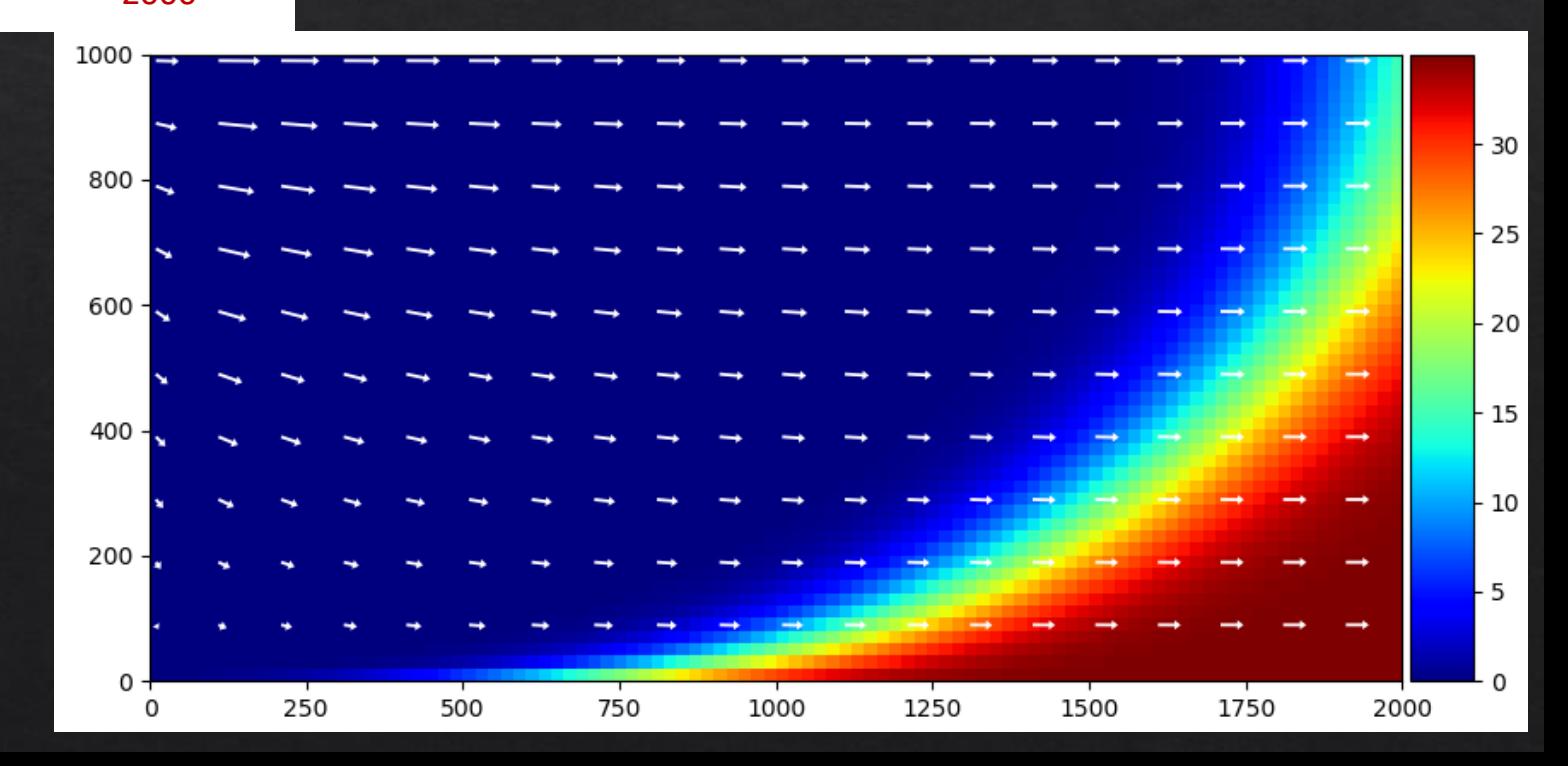